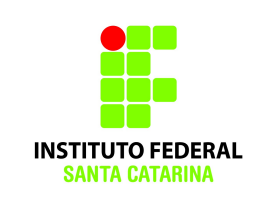

INSTITUTO FEDERAL DE SANTA CATARINA CAMPUS SÃO JOSÉ SISTEMAS DE TELECOMUNICAÇÕES

# **Plano de ensino**

## **1. Dados gerais**

Unidade Curricular: Redes multimídia Ano letivo: 2016-1 Carga horária: 80 horas Professora: Simara Sonaglio (simara.sonaglio@ifsc.edu.br)

## **2. Objetivos**

Caracterizar os diferentes tipos de aplicações multimídia e como estas atuam no transporte de mídias sobre a Internet. Apresentar os protocolos e mecanismos para prover garantias de qualidade de serviço. Utilizar ferramentas para modelagem de tráfego. Apresentar protocolos específicos a transmissão de voz sobre IP (VoIP). Implantar um servi ço de telefonia IP através de aplicativos código aberto.

## **3. Ementa**

Caracterização das aplicações multimídia . Protocolos e mecanismos para prover qualidade de serviço. Introdução a filtro de pacotes com iptables e marcação de pacotes para aplicação de QoS. Protocolos para aplicações interativas.

## **4. Conteúdo programático**

- 1. Caracterização das aplicações multimídia
- (a) Apresentação de aplicações de fluxo contínuo e aplicações interativas
- (b) Dificuldades presentes para estas aplicações e meios para contorná-las
	- i. Protocolos
	- ii. Compressão de áudio e vídeo
- 2. Protocolos para aplicações interativas
- (a) Real-time Transport Protocol (RTP), RTCP e RTSP
- (b) Session Initiation Protocol (SIP), SDP e H.323
- 3. Laboratório com Asterisk
- (a) Implantação e configuração de um PABX VoIP (Asterisk)
- 4. Protocolos e mecanismos para prover qualidade de serviço
- (a) Apresentação sobre o serviço de melhor esforço
- (b) Apresentação sobre técnicas para suavizar a perda de pacotes
- (c) Tipos de escalonamento de pacotes
- (d) Serviços Diferenciados, Integrados (DiffServ e IntServ)
- (e) Definição de filtro de pacotes e laboratório com iptables
- (f) Uso de ferramentas para provisão de QoS

## 5. **Metodologia**

O conteúdo da disciplina será apresentado através de aulas expositivas e através de aulas práticas em laboratório. Nas aulas práticas serão desenvolvidos exercícios e trabalhos individuais. Os alunos serão avaliados da seguinte forma:

**A1** – Avaliação escrita sobre os conteúdos apresentados nos itens 1 e 2 da seção 4 (individual); **A2** – Avaliação escrita sobre os conteúdos apresentados no item 4 da seção 4 (individual);

**T1** – Trabalho prático sobre o conteúdo apresentado no item 3 da seção 4 (em grupo);

**T2** – Trabalho prático sobre o conteúdo apresentado no item 4 da seção 4 (em grupo);

**LE** – Listas de exercícios sobre os conteúdos dos itens 1, 2 e 3 da seção 4 (individual).

Para a aprovação é necessário obter no mínimo o conceito "C" nas avaliações A1 e A2 e no s trabalhos práticos T1 e T2. É necessário possuir no mínimo 75% de presença para ser considerado aprovado.

Haverá um único dia para aplicação de provas de recuperação. Quem não atingir no mínimo "C" em uma das avaliações deverá fazer somente a prova do conteúdo a qual não atingiu o conceito. Caso o aluno fique em recuperação nas duas provas, este deverá fazer duas provas no mesmo dia.

## **6. Bibliografia**

[1] Sérgio Colcher, Antônio Tadeu Azevedo Gomes, and Anderson Oliveira da Silva. VoIP: Voz sobre IP. Campus, 1 edition, 2005.

[2] James F. Kurose and Keith W. Ross. Redes de computadores e a Internet: Uma nova abordagem. Addison-Wesley, 3 edition, 2003.

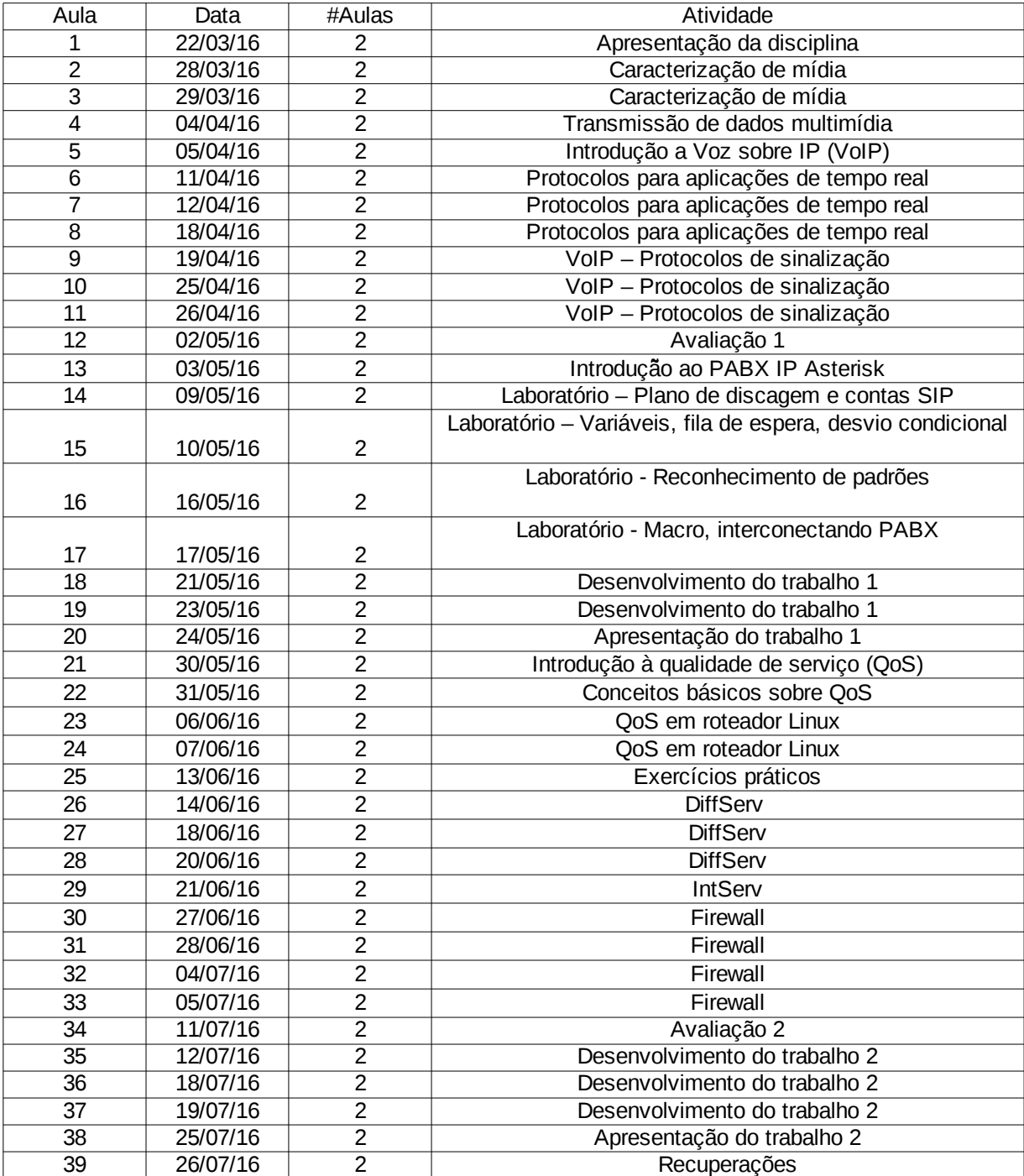